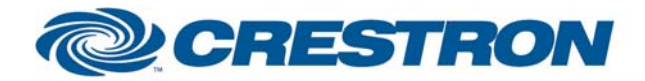

**Partner: Digital Projection Model: Mercury Series Device Type: Projector** 

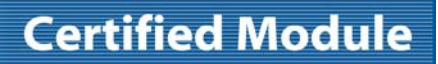

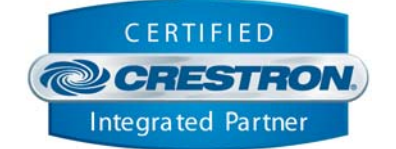

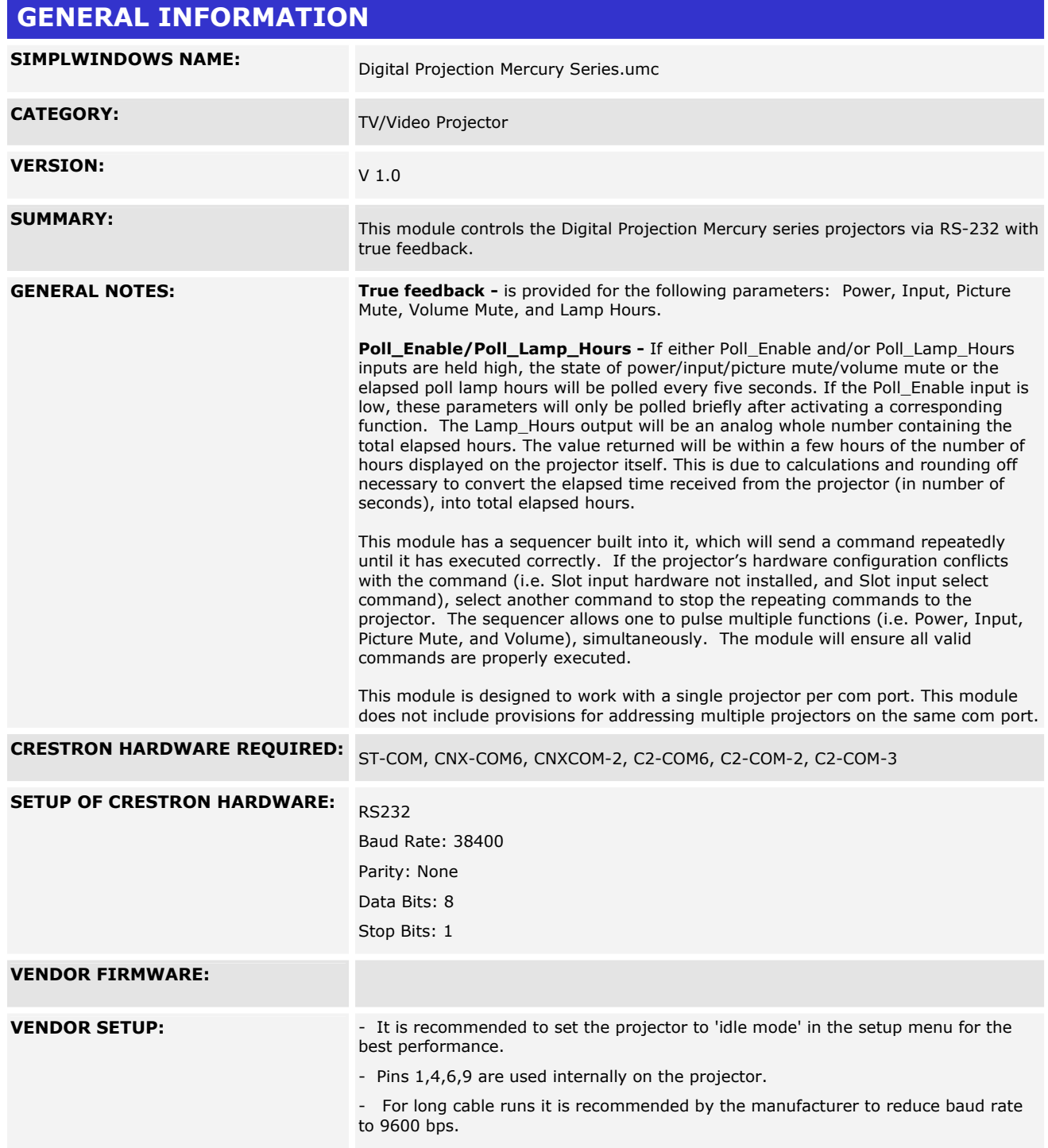

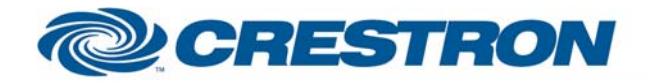

## **Certified Module**

## **Partner: Digital Projection Model: Mercury Series Device Type: Projector**

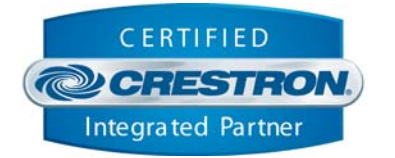

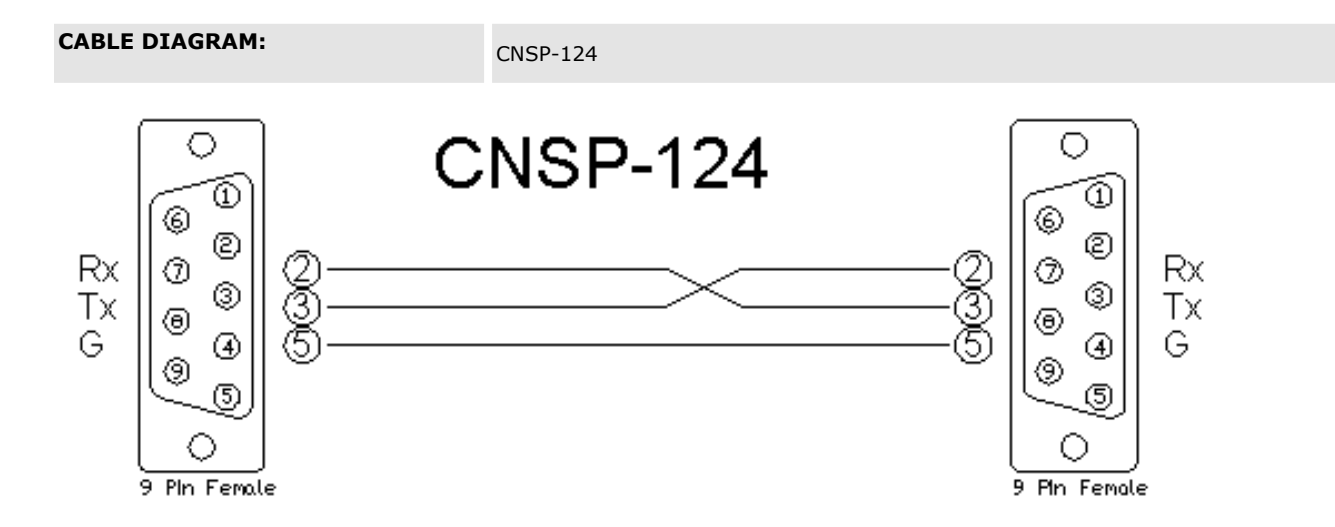

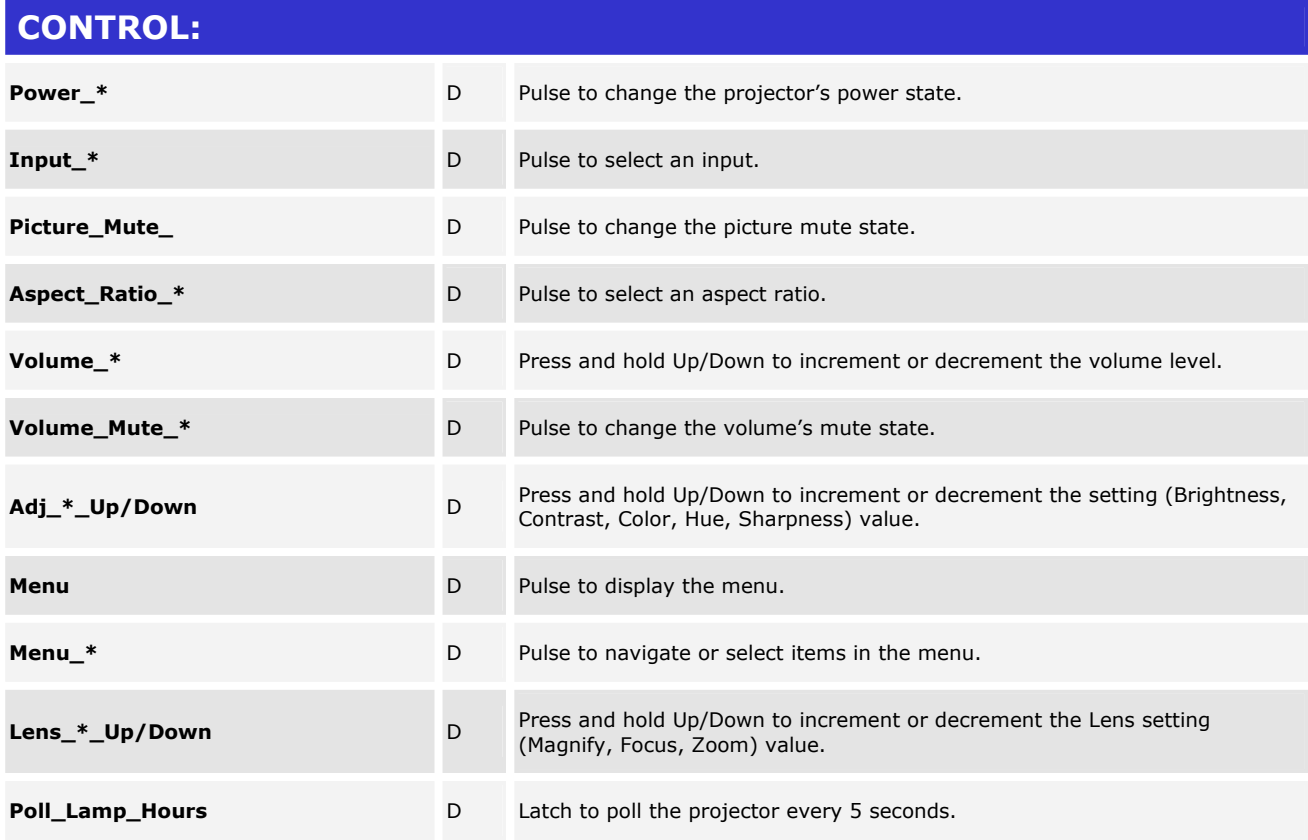

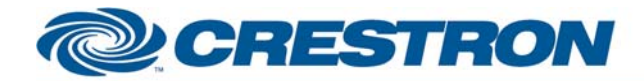

## **Partner: Digital Projection Model: Mercury Series Device Type: Projector**

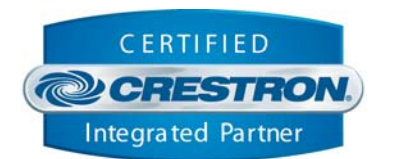

**Certified Module** 

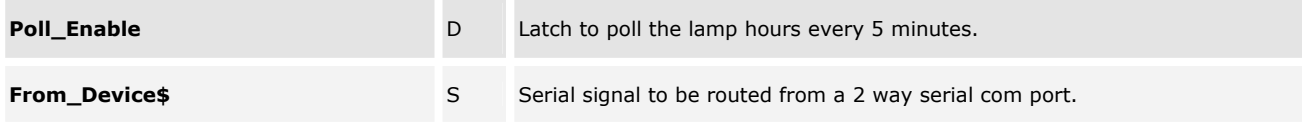

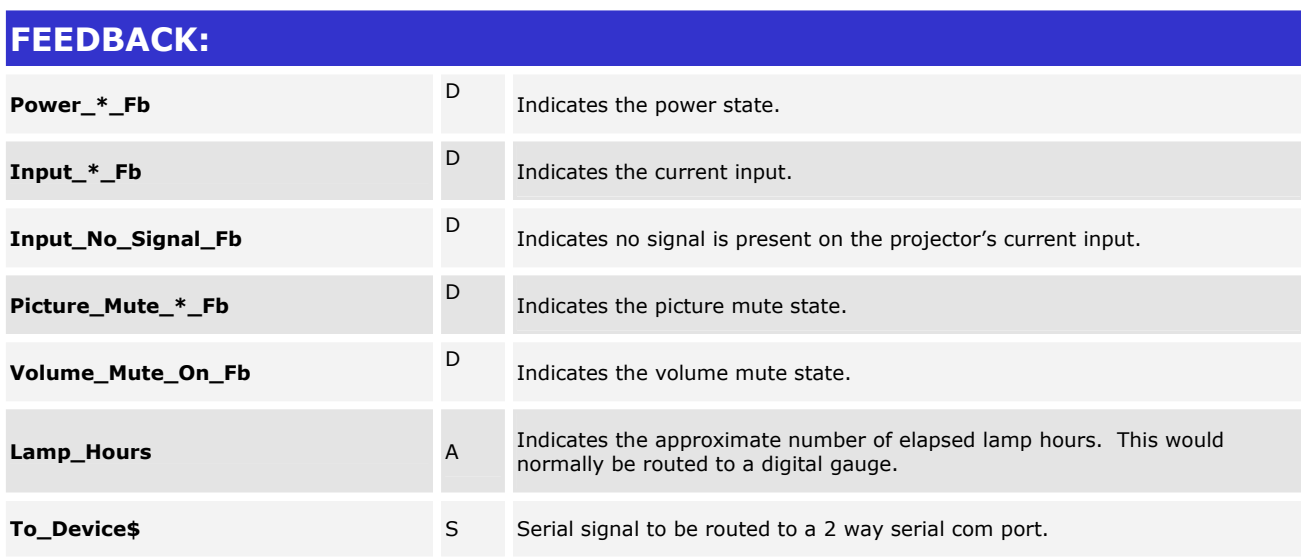

## **TESTING:**

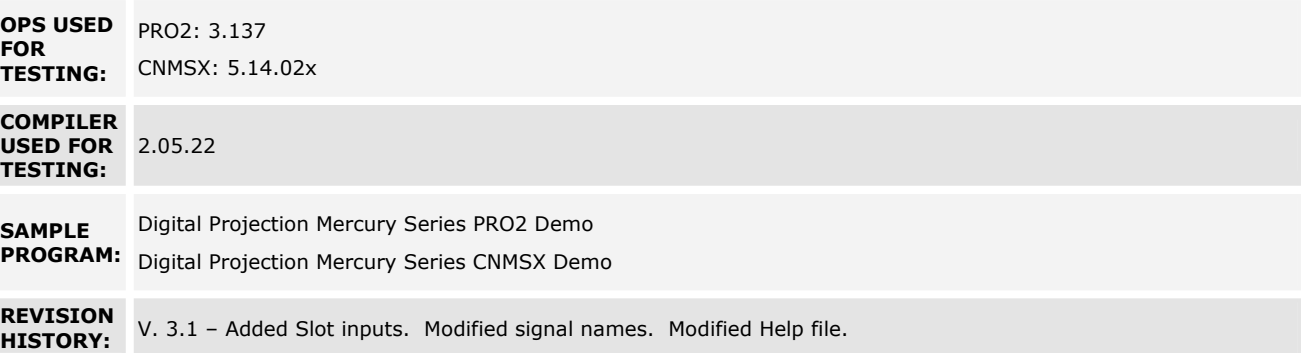